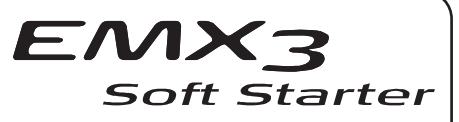

### **Expansion Card Installation Instructions**

The EMX3 can be fitted with hardware expansion cards, to extend the soft starter's functionality. These allow the EMX3 to meet specialist requirements for particular applications.

Each EMX3 can support a maximum of one expansion card at a time.

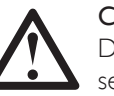

### **CAUTION**

Disconnect the soft starter from all power sources before installing or servicing.

Always take appropriate precautions to avoid damage from electrostatic discharge. It is the responsibility of the user to ensure that they comply with all local electrical and safety requirements.

## Installation

To install a hardware expansion card:

I. Remove the two screws holding the expansion card cover in place, then remove the cover.

2. Push the card carefully into the expansion slot, then press firmly into the internal connector.

3. Replace the cover and screw firmly in place.

4. Apply the expansion card label (included in kit) to the top of the cover.

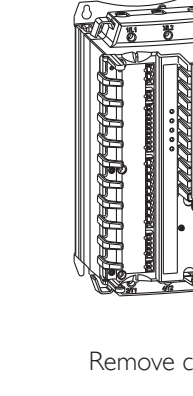

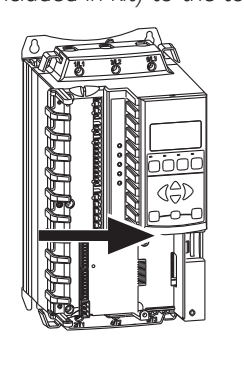

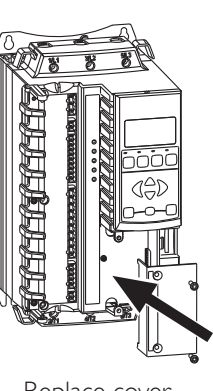

Remove cover

Insert expansion card

Replace cover

© 2012 AuCom Electronics Ltd. All Rights Reserved.

# 995-04803-00 Input/Output Expansion Card

The Input/Output Expansion Card provides two digital inputs, three relay outputs, one analog input and one analog output.

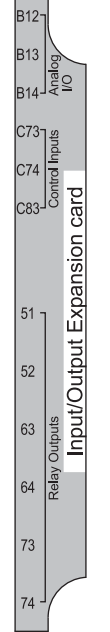

No additional wiring is required to install the Input/Output Expansion Card. The EMX3 will recognise the additional inputs and outputs when control power is next applied. Refer to the User Manual for parameter details and default settings.

Configure the additional inputs using the following parameters: Input C and D function: parameters 6K and 6L Analog input: parameters  $6N \sim 6P$ 

Configure the additional outputs using the following parameters: Output D, E and F function: parameters  $7\overline{l} \sim 7\overline{l}$ Analog output B: parameters  $7T \sim 7W$ 

### Specifications

#### **Inputs**

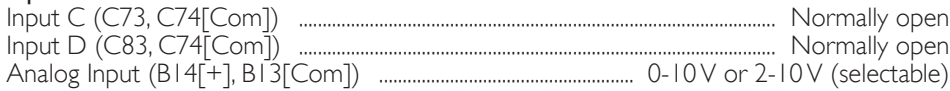

#### **Outputs**

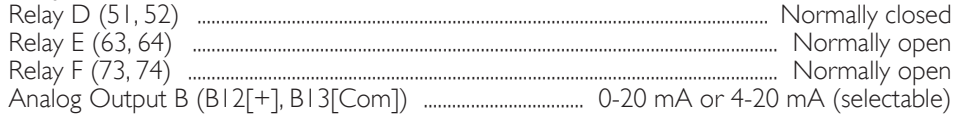

### 995-04804-00 RTD and Ground Fault Protection Card

The RTD and Ground Fault Protection Card provides one ground fault input and six RTD inputs for use with PT100 temperature sensors.

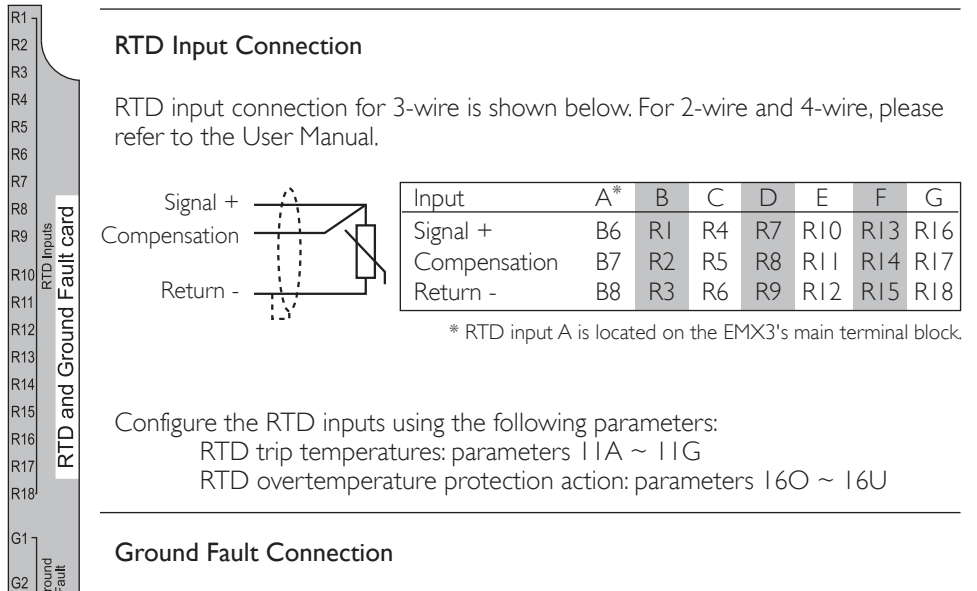

To use ground fault protection, a current transformer must also be installed around all three phases. For maximum protection, the CT should be installed on the input side of the soft starter.

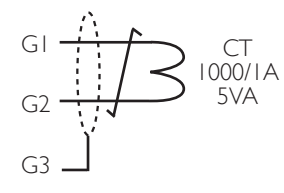

For the protection to operate correctly, use a 1000:1 CT with rating of 5 VA. The CT should be connected directly to the ground fault terminals (G1, G2, G3).

Configure ground fault protection using the following parameters: Ground fault trip level and delay: parameters 4O and 4P Ground fault protection action: parameter 16N

### Specifications

#### RTD Accuracy

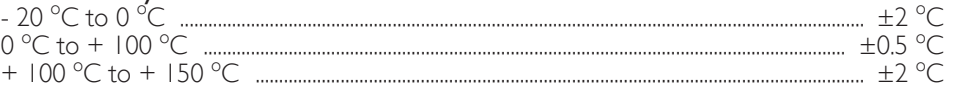